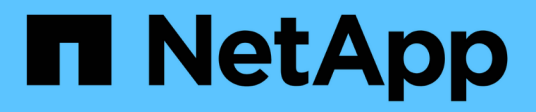

# **kern events** ONTAP 9.15.1 EMS reference

NetApp June 10, 2024

This PDF was generated from https://docs.netapp.com/us-en/ontap-ems/kern-cron-events.html on June 10, 2024. Always check docs.netapp.com for the latest.

# **Table of Contents**

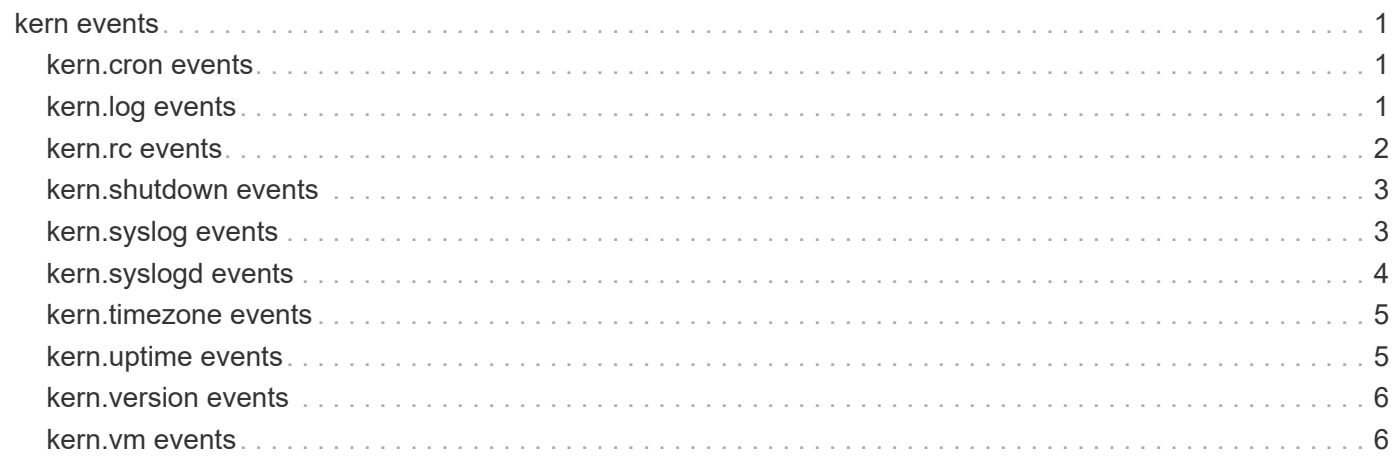

# <span id="page-2-0"></span>**kern events**

## <span id="page-2-1"></span>**kern.cron events**

## **kern.cron.dstError**

#### **Severity**

ERROR

#### **Description**

This event is issued when the kernel cron daemon is unable to reschedule an internal process due to an error in handling of daylight savings time.

#### **Corrective Action**

(None).

## **Syslog Message**

Daylight Saving Time change caused %s to be scheduled at an invalid time could not reschedule it, deleting further scheduling

#### **Parameters**

**owner** (STRING): The name of the process that was supposed to be scheduled

## **kern.cron.reschedDst**

#### **Severity**

**NOTICE** 

#### **Description**

This event is issued when the kernel cron daemon reschedules an event to run at a newly scheduled time as a result of a daylight savings time change.

#### **Corrective Action**

(None).

## **Syslog Message**

Daylight Savings Time change: rescheduling %s to run at %s

#### **Parameters**

**owner** (STRING): The name of the process that was scheduled **time** (STRING): The text version of the time string at which the event was scheduled

## <span id="page-2-2"></span>**kern.log events**

## **kern.log.rotate**

#### **Severity**

**NOTICE** 

#### **Description**

This event is issued when the system messages log is rotated to a new name. This event will be the first event in the new message file. When in takeover mode, this event is also issued for the partner node.

#### **Corrective Action**

(None).

## **Syslog Message**

System %s (ID %s) is running %s

## **Parameters**

**hostname** (STRING): The host name of the appliance. **serialno** (STRING): The serial number of the host. short version (STRING): The short version string of the OnTap kernel, in the form 'NetApp Release NNNN'.

## <span id="page-3-0"></span>**kern.rc events**

## **kern.rc.errorMsg**

#### **Severity**

**NOTICE** 

#### **Description**

This event is issued when an error printf is issued by the kernel in the context of executing the /etc/rc file.

## **Corrective Action**

(None).

## **Syslog Message**

 $%s$ 

## **Parameters**

**msg** (STRING): The text of the message

## **kern.rc.msg**

#### **Severity**

**NOTICE** 

## **Description**

This event is issued when a printf is issued by the kernel in the context of executing the /etc/rc file.

## **Corrective Action**

(None).

## **Syslog Message**

 $%s$ 

### **Parameters**

**msg** (STRING): The text of the message

## <span id="page-4-0"></span>**kern.shutdown events**

## **kern.shutdown**

#### **Severity**

**NOTICE** 

#### **Description**

This event is issued to indicate a pending shutdown is underway.

#### **Corrective Action**

(None).

#### **Syslog Message**

System shut down because : "%s".

#### **Parameters**

**type** (STRING): The type of shutdown (halt or reboot) that is underway.

## **kern.shutdown.cantDeleteEntry**

#### **Severity**

ERROR

#### **Description**

This event is issued when we detect that a halt or reboot is about to occur but a registry entry cannot be deleted

#### **Corrective Action**

(None).

**Syslog Message**

(None).

**Parameters key** (STRING): The registry key

## <span id="page-4-1"></span>**kern.syslog events**

## **kern.syslog.drops**

#### **Severity**

ERROR

#### **Description**

This event is generated when we detect that syslog messages were dropped before being logged. Syslog messages may be dropped if one or more Data ONTAP subsystems are generating many syslog messages over short period of time. That can be an indicator that those subsystems are experiencing problems that need to be resolved.

#### **Corrective Action**

Look in the syslog messages file at the messages prior to this message. If they all seem to be coming from a common subsystem, it may indicate that there is a problem with that subsystem. Attempt to resolve the problem with that subsystem.

#### **Syslog Message**

Dropped %d syslog messages starting at %s due to lack of internal log buffers

#### **Parameters**

**numDrops** (INT): The number of messages that have been dropped. **timestamp** (STRING): A timestamp that indicates the time when the syslog messages started being dropped.

## **kern.syslog.msg**

#### **Severity**

**NOTICE** 

#### **Description**

This event is generated when a kernel syslog message is detected.

#### **Corrective Action**

(None).

#### **Syslog Message**

 $%s$ 

#### **Parameters**

**msg** (STRING): The text of the message **vfilerName** (STRING): The name of the vfiler that generated the message

## <span id="page-5-0"></span>**kern.syslogd events**

## **kern.syslogd.error**

#### **Severity**

ERROR

#### **Description**

This message occurs when an event is generated to log errors from the syslog daemon.

#### **Corrective Action**

(None).

#### **Syslog Message**

syslog daemon error %s.

#### **Parameters**

**ErrMsg** (STRING): Specific error generated by the syslog daemon.

## <span id="page-6-0"></span>**kern.timezone events**

## **kern.timezone.change**

#### **Severity**

**NOTICE** 

#### **Description**

This message occurs when the configured time zone changes.

#### **Corrective Action**

(None).

## **Syslog Message**

(None).

#### **Parameters**

**old\_tz** (STRING): Previous time zone. **old\_tz\_offset** (INT): Seconds east of UTC of the previous time zone. **new\_tz** (STRING): New time zone. **new\_tz\_offset** (INT): Seconds east of UTC of the new time zone.

## <span id="page-6-1"></span>**kern.uptime events**

## **kern.uptime.filer**

#### **Severity**

**NOTICE** 

#### **Description**

This message occurs to display the uptime status of the controller. Typically, this message is generated once per hour.

#### **Corrective Action**

(None).

#### **Syslog Message**

 $\frac{0}{6}$ s

## **Parameters**

**msg** (STRING): Text message describing the current status of the controller. **secs** (LONGINT): Number of seconds since the controller was booted. **nfsOps** (LONGINT): Number of NFS operations that have been performed. **cifsOps** (LONGINT): Number of CIFS operations that have been performed. **httpOps** (LONGINT): Number of HTTP operations that have been performed. **fcpOps** (LONGINT): Number of FCP operations that have been performed. **iscsiOps** (LONGINT): Number of iSCSI operations that have been performed.

**nvmeFcOps** (LONGINT): Number of NVMe/FC operations that have been performed. **nvmeTcpOps** (LONGINT): Number of NVMe/TCP operations that have been performed. **nvmeRoceOps** (LONGINT): Number of NVMe/RDMA over Converged Ethernet(RoCE) operations that have been performed.

## <span id="page-7-0"></span>**kern.version events**

## **kern.version.change**

#### **Severity**

**NOTICE** 

#### **Description**

This message occurs when you reboot your system with a version of the Data ONTAP® kernel that is different from the one you ran previously.

#### **Corrective Action**

(None).

#### **Syslog Message**

Data ONTAP kernel version was changed from %s to %s.

#### **Parameters**

**oldver** (STRING): Previous version of the Data ONTAP kernel. **newver** (STRING): Current version of the Data ONTAP kernel.

## <span id="page-7-1"></span>**kern.vm events**

## **kern.vm.mmap.return**

#### **Severity**

**NOTICE** 

#### **Description**

This message occurs when an attempt to create a new mapping in the virtual address space of a process has failed.

#### **Corrective Action**

(None).

#### **Syslog Message**

mmap(2) by %s (pid %d) for size %ld failed: %s, limit %ld, error %d.

#### **Parameters**

**process\_name** (STRING): Name of the process with the failed attempt. **process** id (INT): ID of the process with the failed attempt. **size** (LONGINT): Size in bytes of the memory map attempt. **message** (STRING): Details about the failed memory map attempt. **limit** (LONGINT): Size in bytes of the process's virtual memory limit. **errno** (INT): The error code returned to the process.

#### **Copyright information**

Copyright © 2024 NetApp, Inc. All Rights Reserved. Printed in the U.S. No part of this document covered by copyright may be reproduced in any form or by any means—graphic, electronic, or mechanical, including photocopying, recording, taping, or storage in an electronic retrieval system—without prior written permission of the copyright owner.

Software derived from copyrighted NetApp material is subject to the following license and disclaimer:

THIS SOFTWARE IS PROVIDED BY NETAPP "AS IS" AND WITHOUT ANY EXPRESS OR IMPLIED WARRANTIES, INCLUDING, BUT NOT LIMITED TO, THE IMPLIED WARRANTIES OF MERCHANTABILITY AND FITNESS FOR A PARTICULAR PURPOSE, WHICH ARE HEREBY DISCLAIMED. IN NO EVENT SHALL NETAPP BE LIABLE FOR ANY DIRECT, INDIRECT, INCIDENTAL, SPECIAL, EXEMPLARY, OR CONSEQUENTIAL DAMAGES (INCLUDING, BUT NOT LIMITED TO, PROCUREMENT OF SUBSTITUTE GOODS OR SERVICES; LOSS OF USE, DATA, OR PROFITS; OR BUSINESS INTERRUPTION) HOWEVER CAUSED AND ON ANY THEORY OF LIABILITY, WHETHER IN CONTRACT, STRICT LIABILITY, OR TORT (INCLUDING NEGLIGENCE OR OTHERWISE) ARISING IN ANY WAY OUT OF THE USE OF THIS SOFTWARE, EVEN IF ADVISED OF THE POSSIBILITY OF SUCH DAMAGE.

NetApp reserves the right to change any products described herein at any time, and without notice. NetApp assumes no responsibility or liability arising from the use of products described herein, except as expressly agreed to in writing by NetApp. The use or purchase of this product does not convey a license under any patent rights, trademark rights, or any other intellectual property rights of NetApp.

The product described in this manual may be protected by one or more U.S. patents, foreign patents, or pending applications.

LIMITED RIGHTS LEGEND: Use, duplication, or disclosure by the government is subject to restrictions as set forth in subparagraph (b)(3) of the Rights in Technical Data -Noncommercial Items at DFARS 252.227-7013 (FEB 2014) and FAR 52.227-19 (DEC 2007).

Data contained herein pertains to a commercial product and/or commercial service (as defined in FAR 2.101) and is proprietary to NetApp, Inc. All NetApp technical data and computer software provided under this Agreement is commercial in nature and developed solely at private expense. The U.S. Government has a nonexclusive, non-transferrable, nonsublicensable, worldwide, limited irrevocable license to use the Data only in connection with and in support of the U.S. Government contract under which the Data was delivered. Except as provided herein, the Data may not be used, disclosed, reproduced, modified, performed, or displayed without the prior written approval of NetApp, Inc. United States Government license rights for the Department of Defense are limited to those rights identified in DFARS clause 252.227-7015(b) (FEB 2014).

#### **Trademark information**

NETAPP, the NETAPP logo, and the marks listed at<http://www.netapp.com/TM>are trademarks of NetApp, Inc. Other company and product names may be trademarks of their respective owners.